# Clara External CSV files Interface

Version 1.2

External

# Table of contents

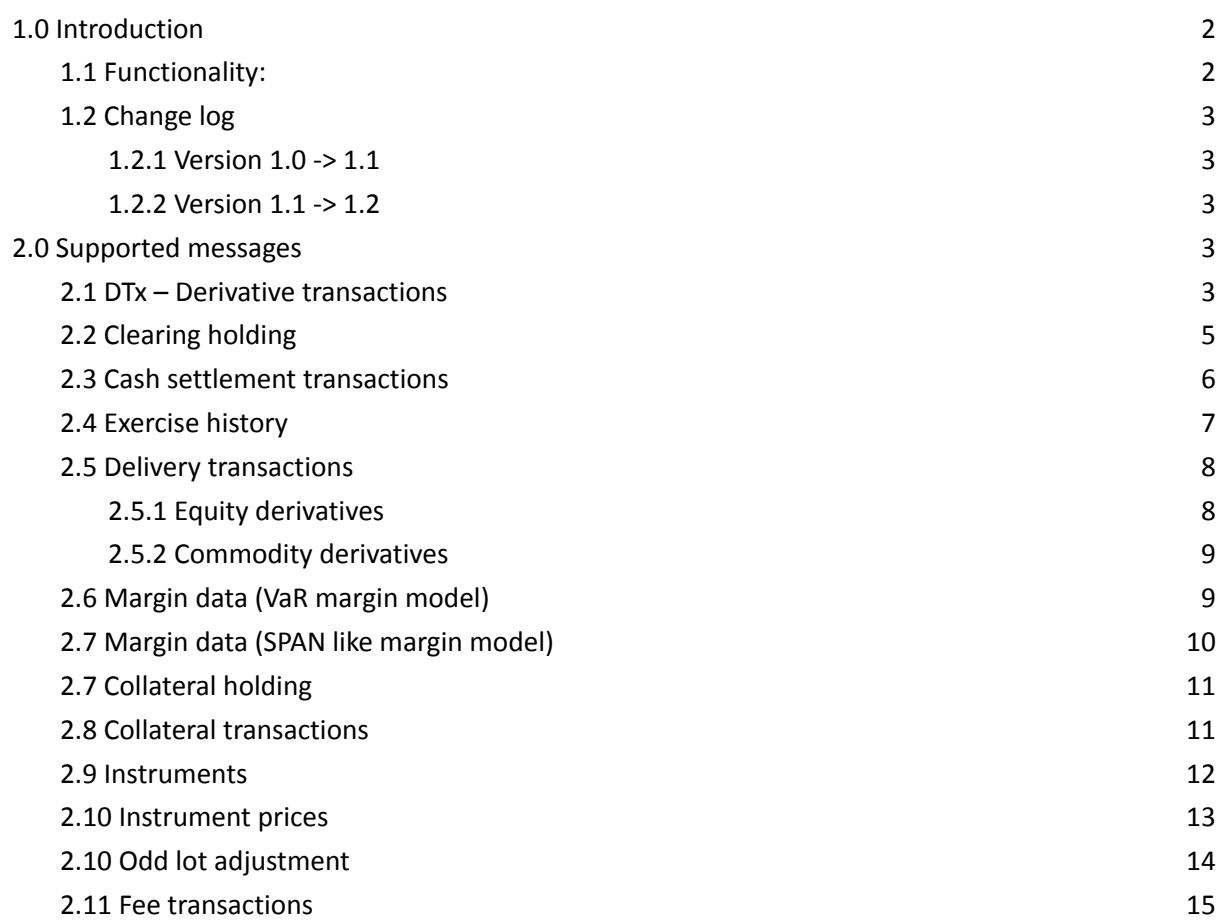

# **RAYMARKETS**

### <span id="page-2-0"></span>1.0 Introduction

<span id="page-2-1"></span>Baymarkets provide CSV files to clearing members via SFTP server as described in this document.

### 1.1 Functionality:

The following files can be delivered:

- Transactions (derivative transactions only)
- Positions (derivative positions only)
- Cash settlement transactions
- Exercise history
- Delivery Equity derivatives (delivery of underlying stock for derivatives with physical delivery)
- Delivery Commodity derivatives
- Account margin (VaR model/SPAN like model)
- Collateral holding
- Collateral transactions
- Instruments
- Instrument prices
- Odd lots
- Fee transactions

### <span id="page-2-2"></span>1.2 Change log

#### <span id="page-2-3"></span>1.2.1 Version 1.0 -> 1.1

The following have changed from the previous version (Version 1.0):

- Added CSV file for commodity delivery
- Added CSV file for odd lot adjustment
- Renamed the field "ISIN" to "Instrument ID" for all messages where applicable
- "Counterparty" is no longer a field in the Derivative transaction message
- Fee is removed from the cash settlement message
- Margin data file only applicable for instances of the clearing system running in Var mode

#### <span id="page-2-4"></span>1.2.2 Version 1.1 -> 1.2

The following have changed from the previous version (Version 1.1):

- Added CSV file for fee transactions
- Added CSV file for margin calculations (SPAN like model)
- Field change in Clearing Holding file. Removed fields: Account type, Ledger type. Added field: Gross/net

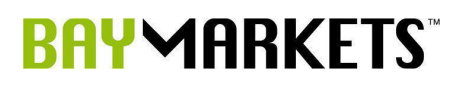

● Updated document to reflect that transaction sub type is added to DTx-Derivative transactions

# <span id="page-3-0"></span>2.0 Supported messages

### <span id="page-3-1"></span>2.1 DTx – Derivative transactions

**Main content:** Clearing members own trades executed or cancelled on the trading venue. Clearing members take-up/give-up, int-gup/int-tup and allocations. NCM's trades executed/cancelled on the trading venue. NCM's take-up/give-up, int-gup/int-tup and allocations.

Corresponds to Clara web menu Clearing transactions derivatives - trade view.

**File name standard:** DTx\_Operator-Owner\_YYYYMMDD for EOD file DTx\_Operator-Owner\_YYYYMMDD\_HHMM for intraday file Sorting will be ascending. For a GCM, there will be one file per NCM.

**Time schedule:** Available EOD and intraday (every 30 min). The file is cumulative.

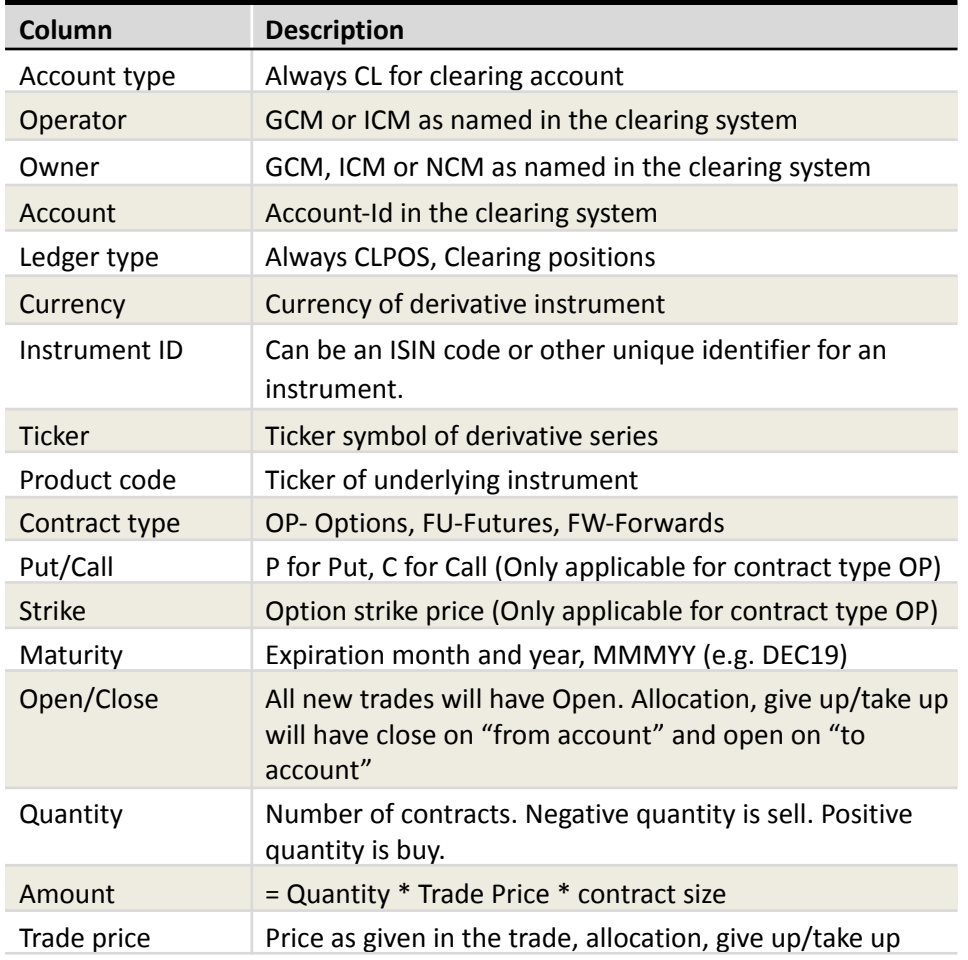

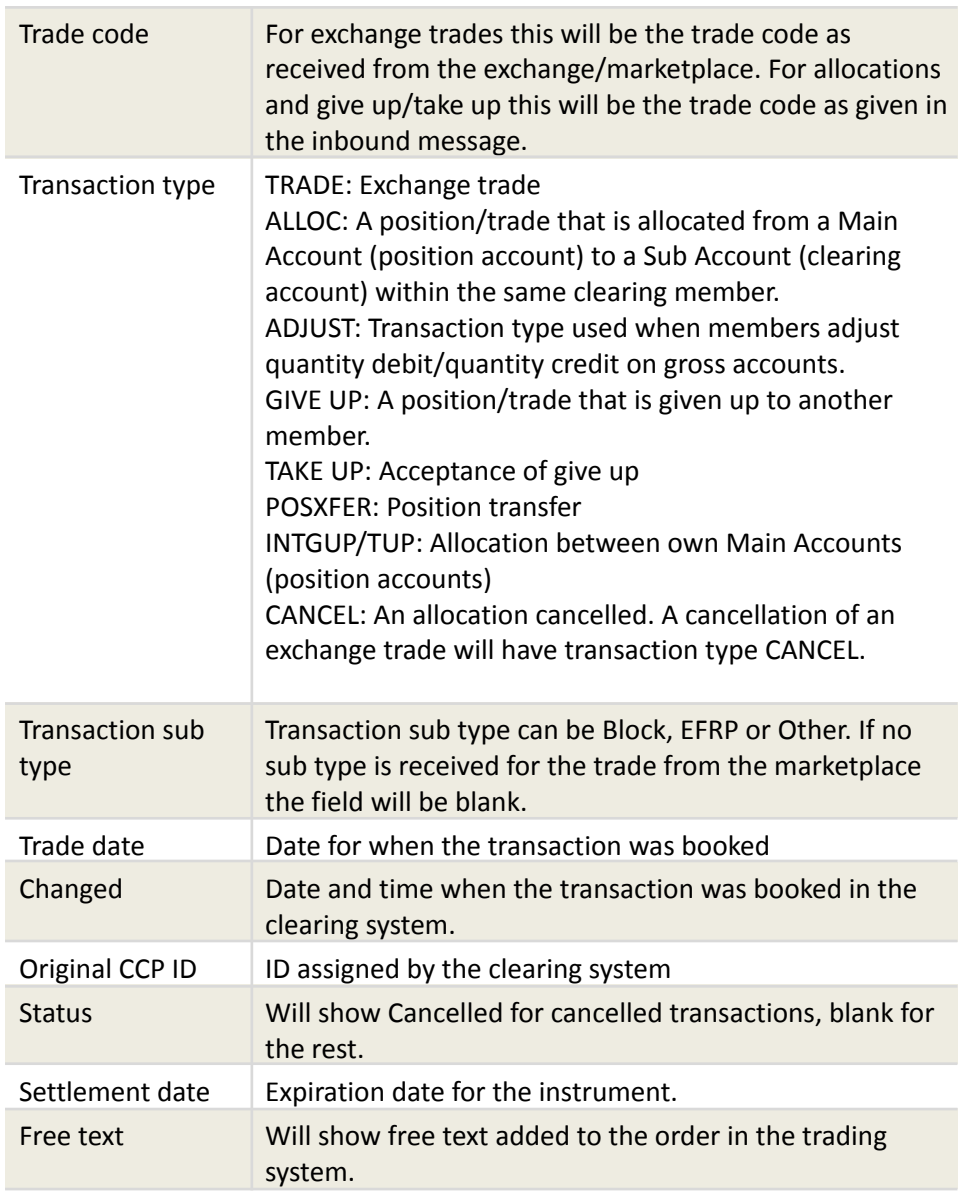

Please note that open/close transactions related to Corporate Action are not included in the file.

### <span id="page-4-0"></span>2.2 Clearing holding

**Main content:** Positions on members house, client or market maker accounts. Corresponds to Clara web menu Clearing holdings for transaction types OP, FU, FW. If subscription is added to the CPP, the file will give positions across all members

**File name:** Holdings\_Operator-Owner\_YYYYMMDD For a GCM, there will be one file per NCM.

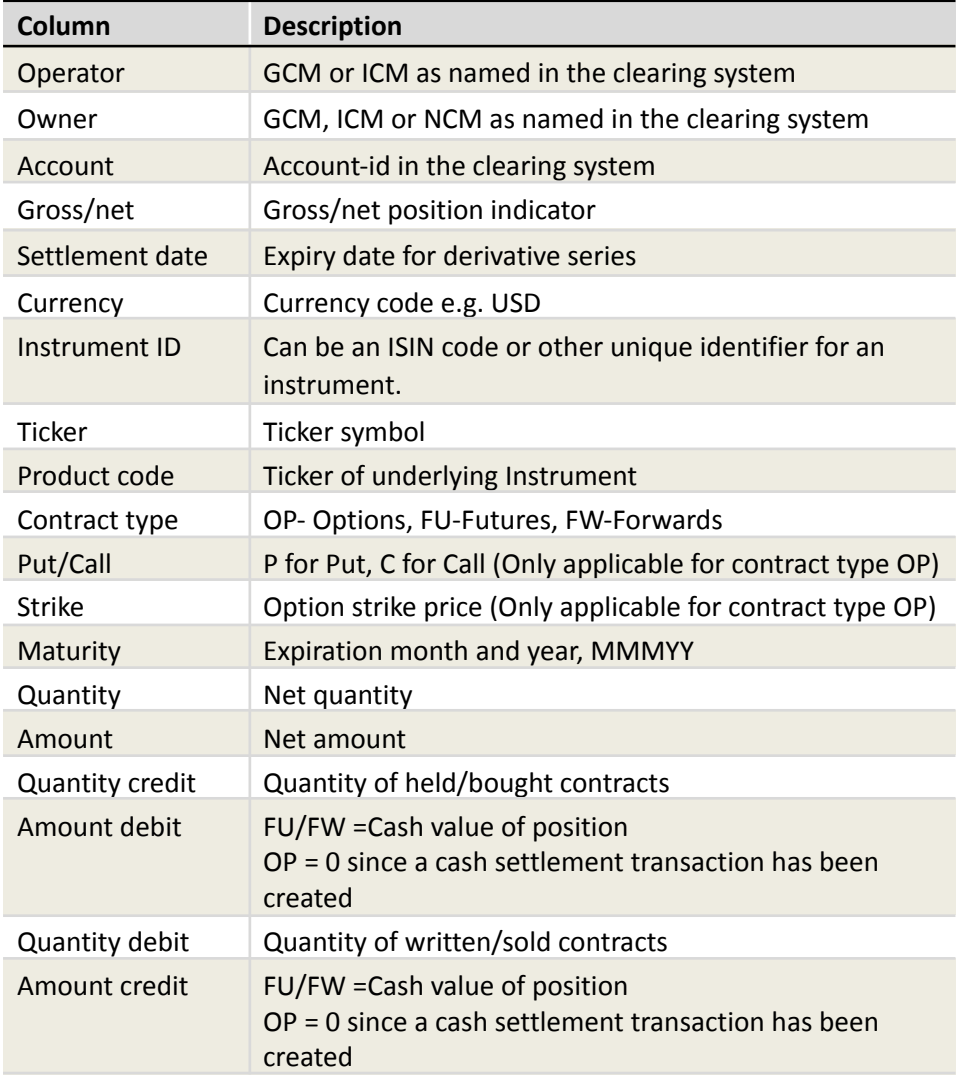

### <span id="page-5-0"></span>2.3 Cash settlement transactions

**Main content:** Show all cash settlement for settlement date > today. Corresponds to Clara web menu Clearing transactions – Settlement view.

**File name:** CashTransactions\_Operator-Owner\_YYYYMMDD For a GCM, there will be one file per NCM.

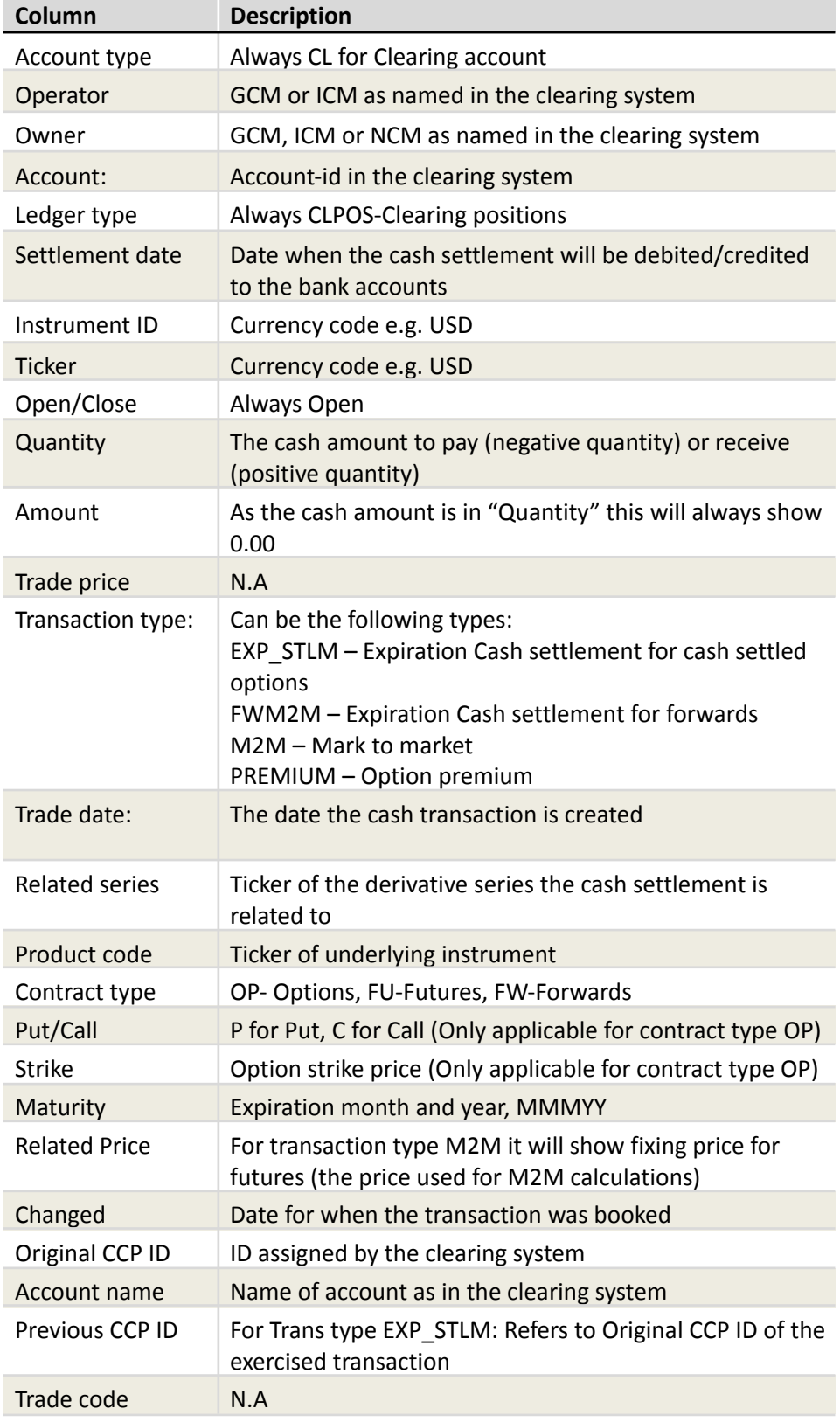

### <span id="page-7-0"></span>2.4 Exercise history

**Main content:** Overview of exercise data**.** Corresponds to Clara web menu Exercise history.

**File name:** ExerciseHistory\_Operator-Owner\_YYYYMMDD For a GCM, there will be one file per NCM.

#### **Time schedule:** Available EOD

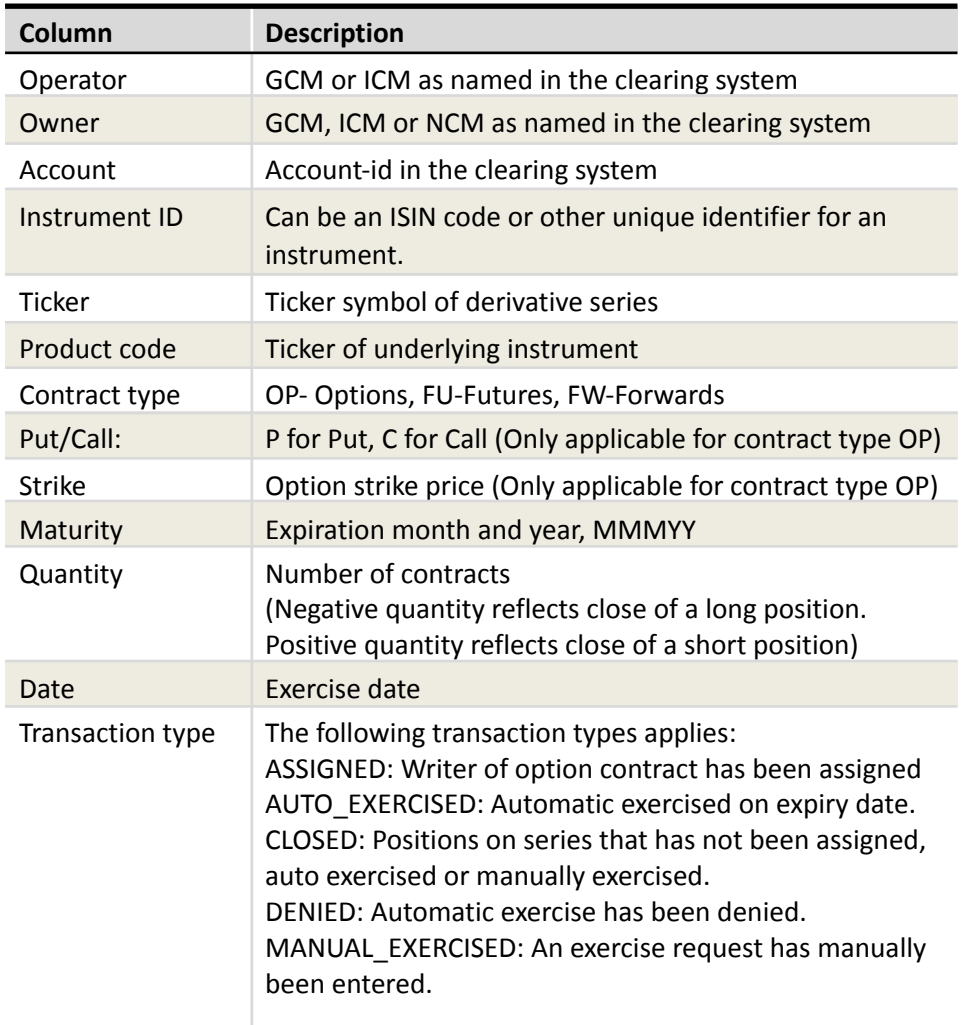

### <span id="page-7-1"></span>2.5 Delivery transactions

#### <span id="page-7-2"></span>2.5.1 Equity derivatives

**Main content:** Delivery of the underlying stock of a derivative contract. Corresponds to Clara web menu Delivery.

# **RAYMARKETS**

**File name:** DeliveryTransactions\_Operator-Owner\_YYYYMMDD For a GCM, there will be one file per NCM.

#### **Time schedule:** Available EOD

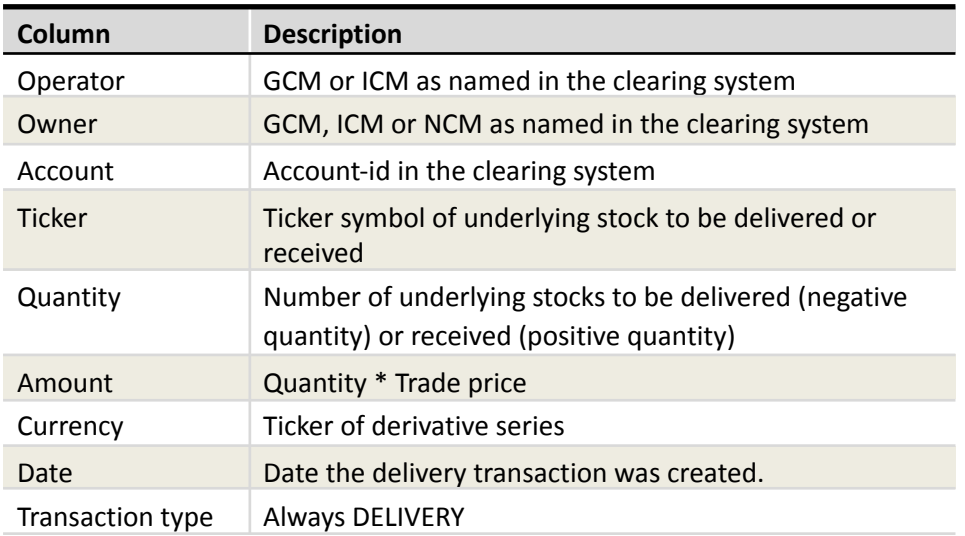

#### <span id="page-8-0"></span>2.5.2 Commodity derivatives

**Main content:** Physical delivery of the underlying commodity and cash payments are handled outside the clearing system. Once buyer and seller have confirmed delivery versus payment, the position on the derivative instrument will be closed in the clearing system. This message will contain the transactions created due to closing delivered positions.

**File name:** DeliveryTransactionsCommodity\_YYYYMMDD For a GCM, there will be one file per NCM.

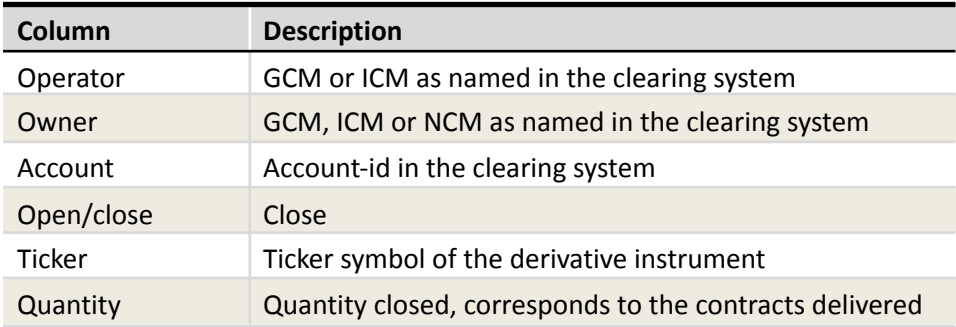

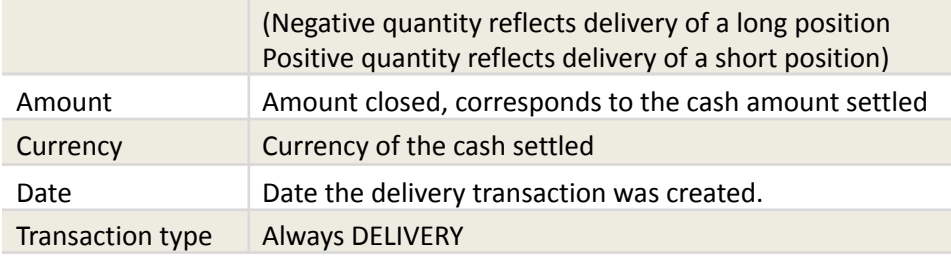

### 2.6 Margin data (VaR margin model)

**Main content:** Margin information on account level. Corresponds to Clara web menu Account margin.

**File name:** MarginData\_Operator-Owner\_YYYYMMDD\_HHMM

**Time schedule:** Available SOD, MOD, EOD

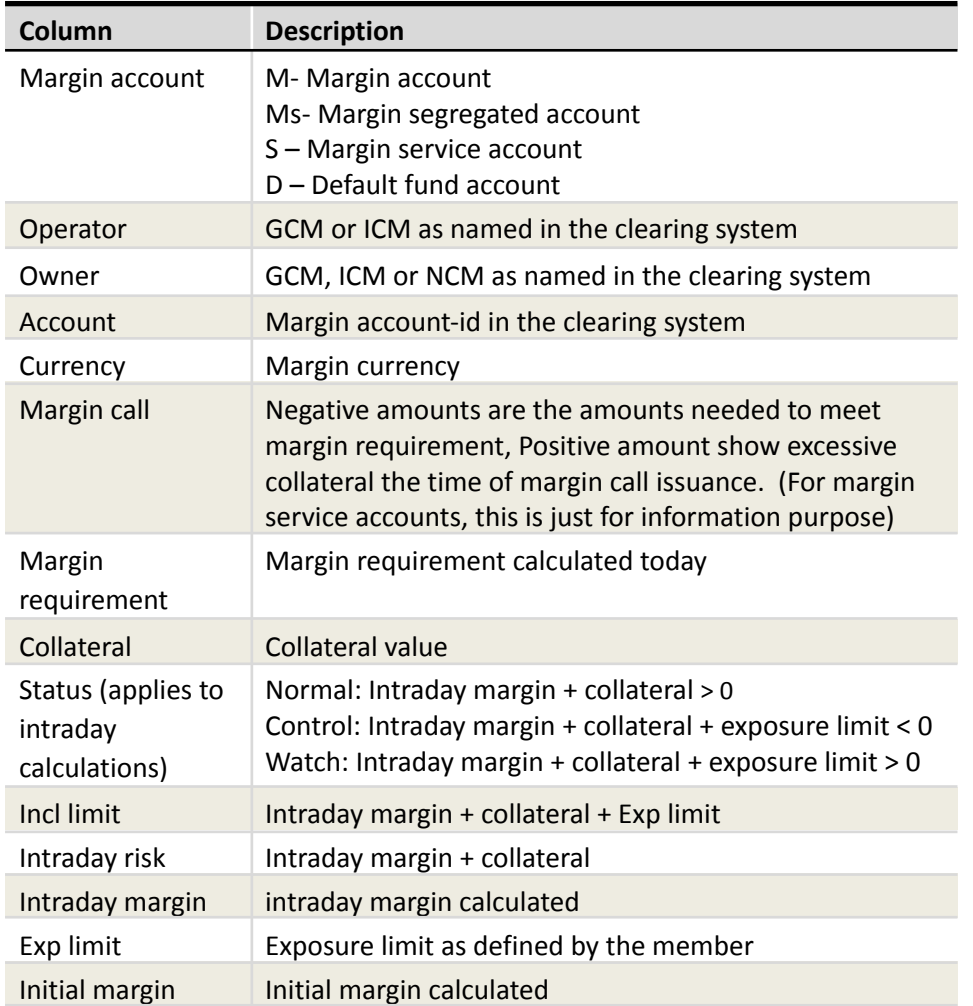

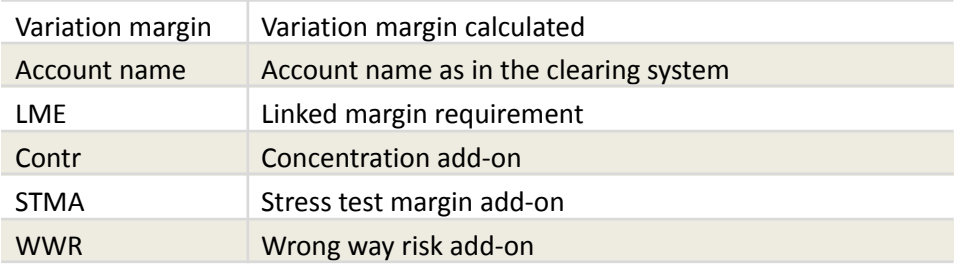

### <span id="page-10-0"></span>2.7 Margin data (SPAN like margin model)

**Main content:** Margin information on account level. Corresponds to Clara web menu Calculations.

**File name:** MarginData\_YYYYMMDD\_Operator\_Owner\_HHMM

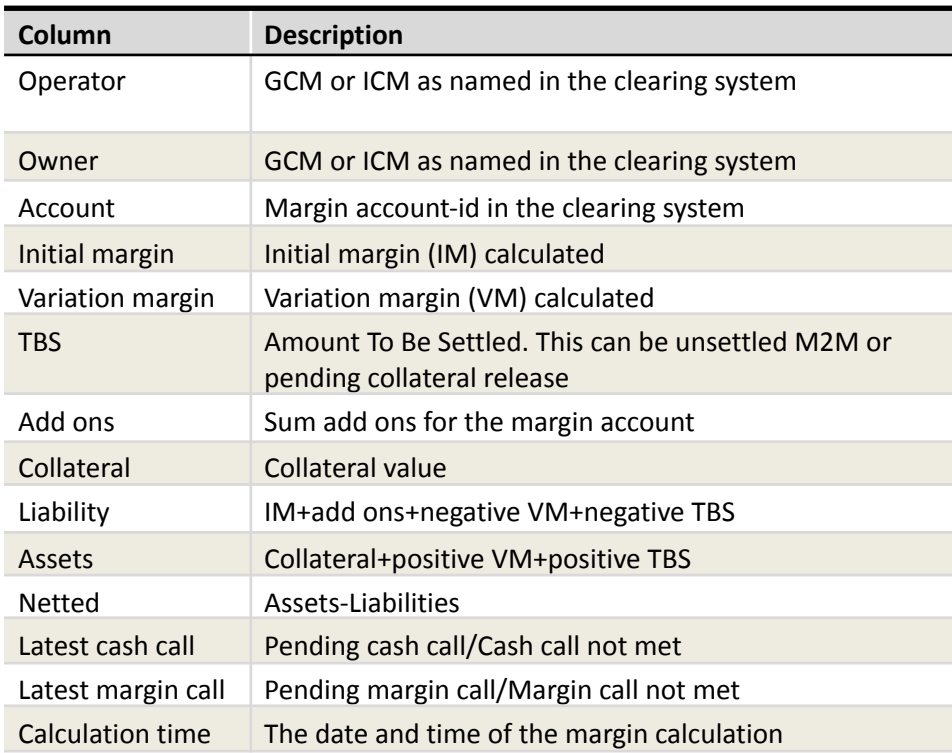

**Time schedule:** EOD and upon margin/cash calls

### <span id="page-10-1"></span>2.7 Collateral holding

**Main content:** Collateral holding per collateral account per instrument. Corresponds to Clara menu Collateral holding.

**File name:** CollateralHolding\_Operator\_Owner\_YYYYMMDD\_HHMM

**Time schedule:** SOD, MOD, EOD

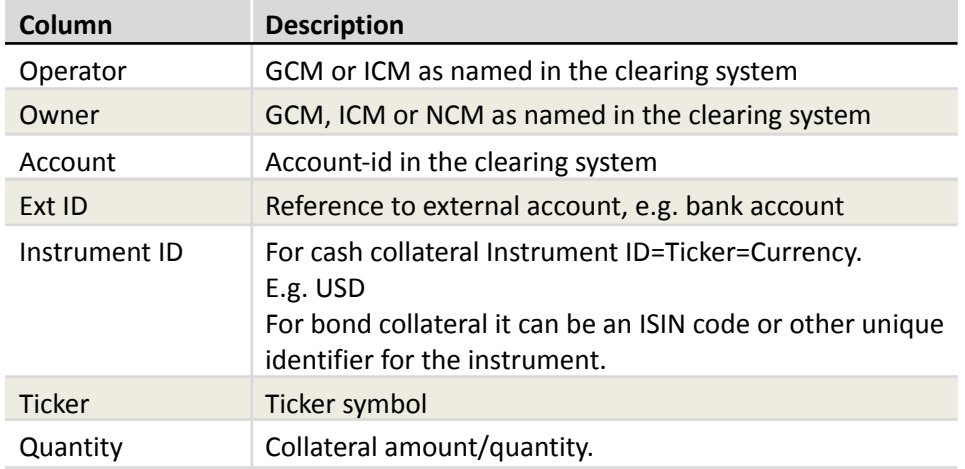

### <span id="page-11-0"></span>2.8 Collateral transactions

**Main content:** Collateral transactions per collateral account per instrument. Corresponds to Clara menu Collateral transactions.

**File name:** CollateralTransactions\_Operator\_Owner\_YYYYMMDD

#### **Time schedule:** EOD

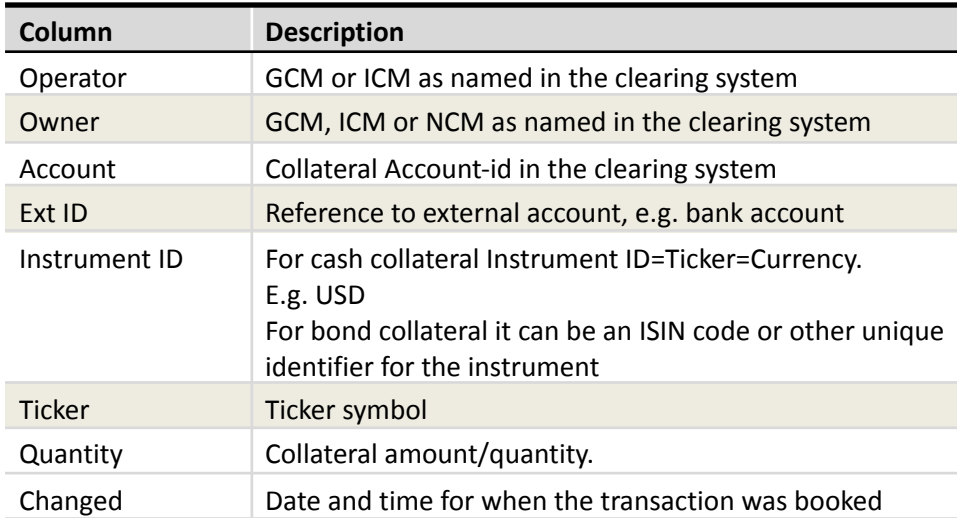

#### <span id="page-12-0"></span>2.9 Instruments

**Main content:** Instrument master data

**File name:** Instruments\_YYYYMMDD

**Time schedule:** Available SOD

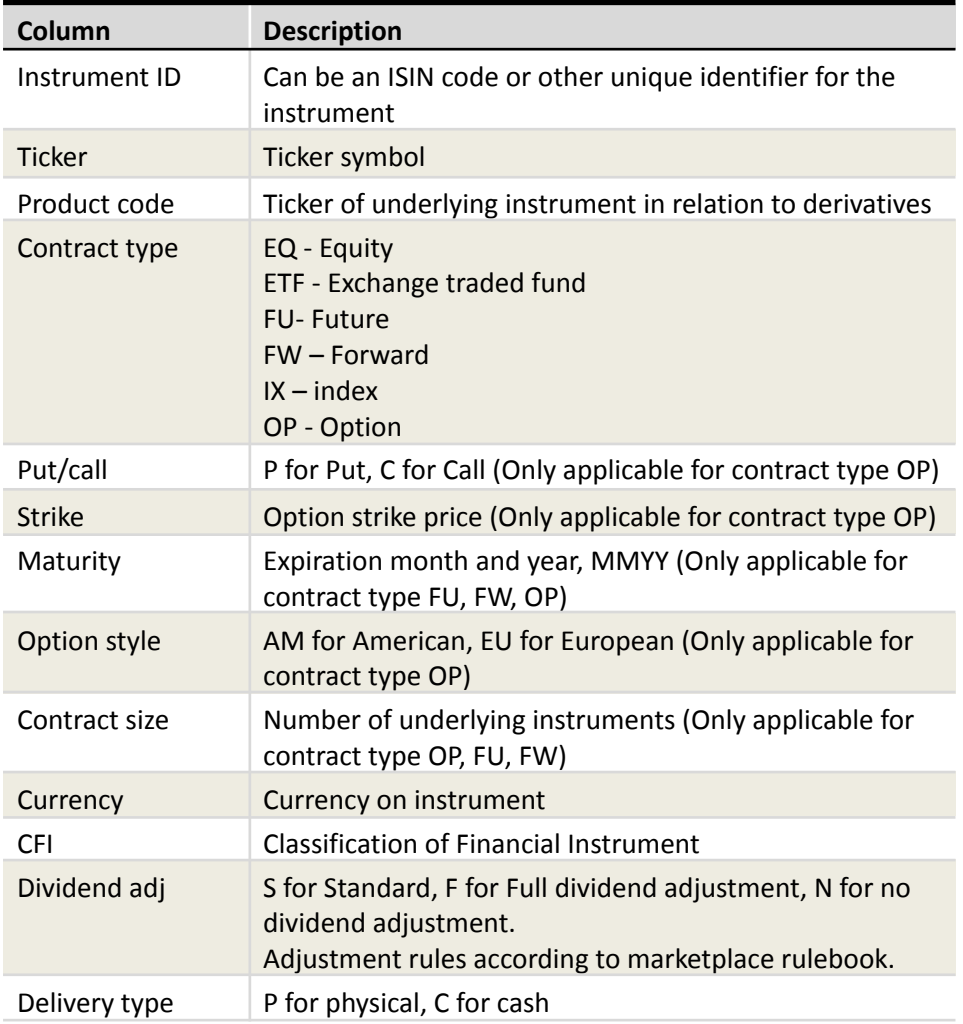

### <span id="page-12-1"></span>2.10 Instrument prices

**Main content:** Price information.

**File name:** InstrumentPrices\_YYYYMMDD

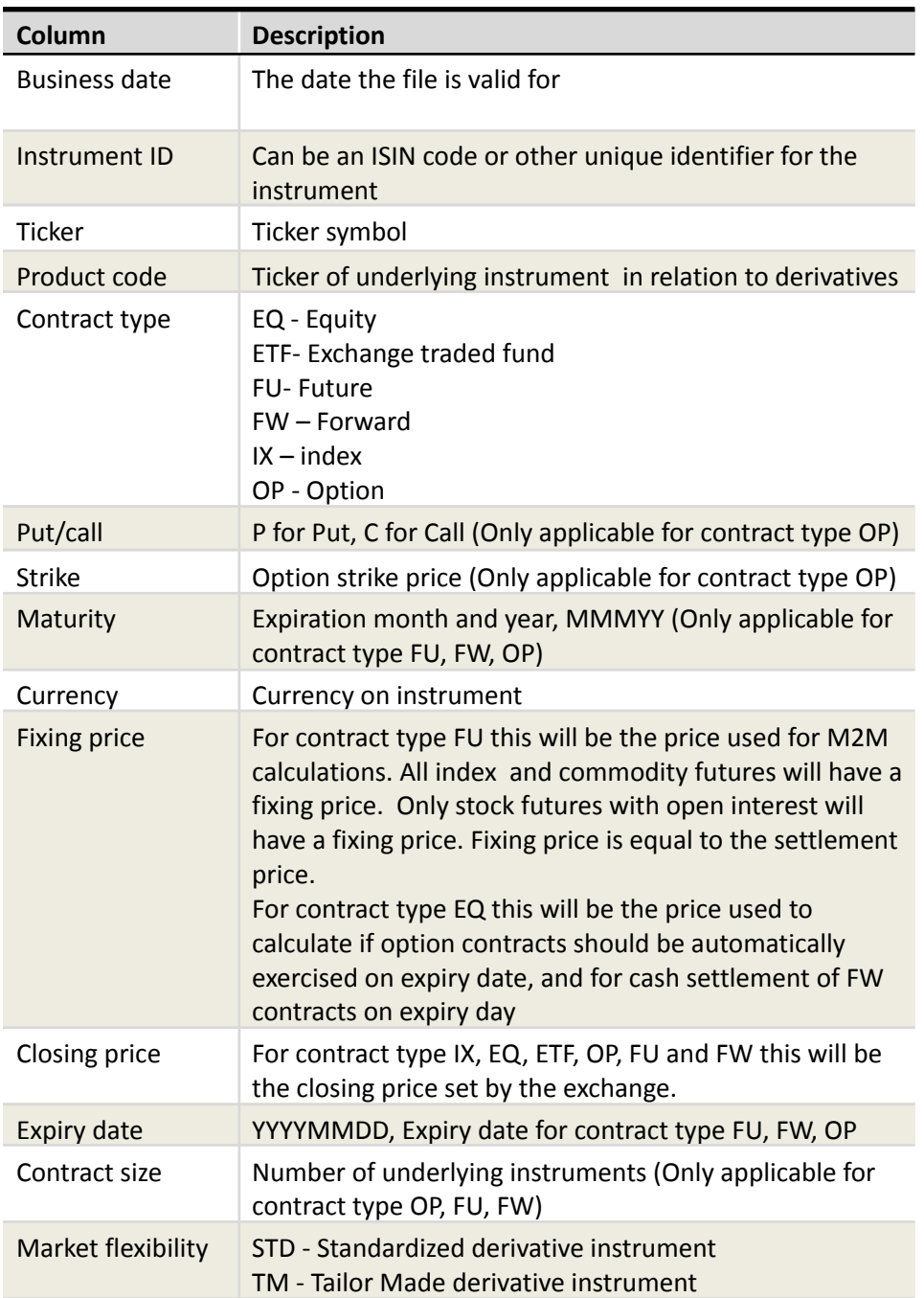

### 2.10 Odd lot adjustment

**Main content:** Adjustment of positions according to contracts required for physical delivery. Adjustments will be done EOD on expiry date to a price equal to final settlement price.

**File name:** OddLotTransactions\_YYYYMMDD For a GCM, there will be one file per NCM.

**Time schedule:** Available EOD on expiry date

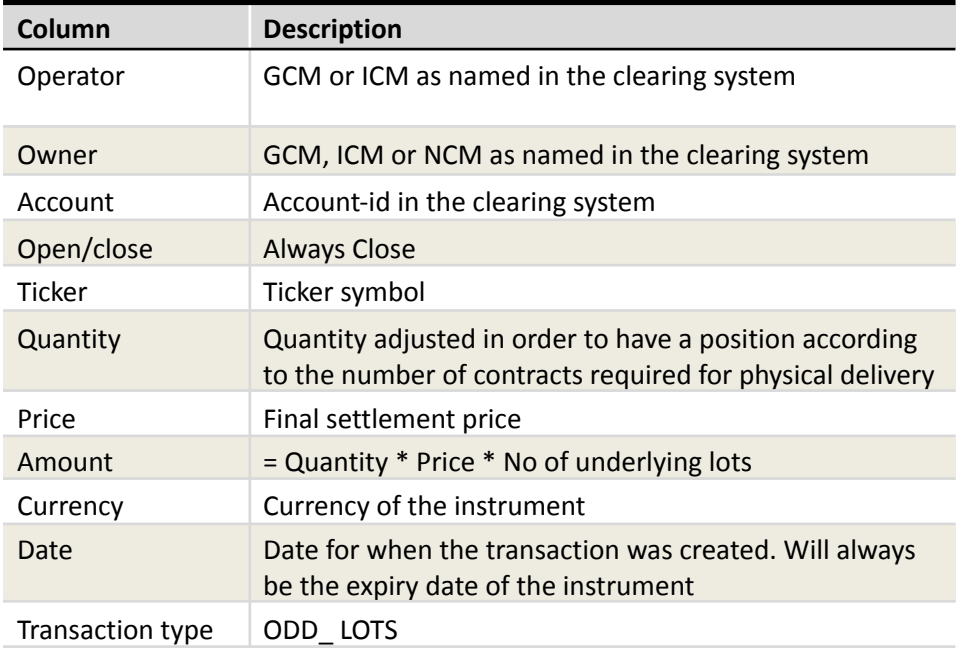

### <span id="page-14-0"></span>2.11 Fee transactions

**Main content:** Show all fee transactions for one Fee date. Corresponds to Clara web menu Fee-Transactions. If subscription is added to the CPP, the file will give fee transactions across all members

**File name:** CsvFeeTransactions\_Operator\_Owner\_YYYYMMDD For a GCM, there will be one file per NCM.

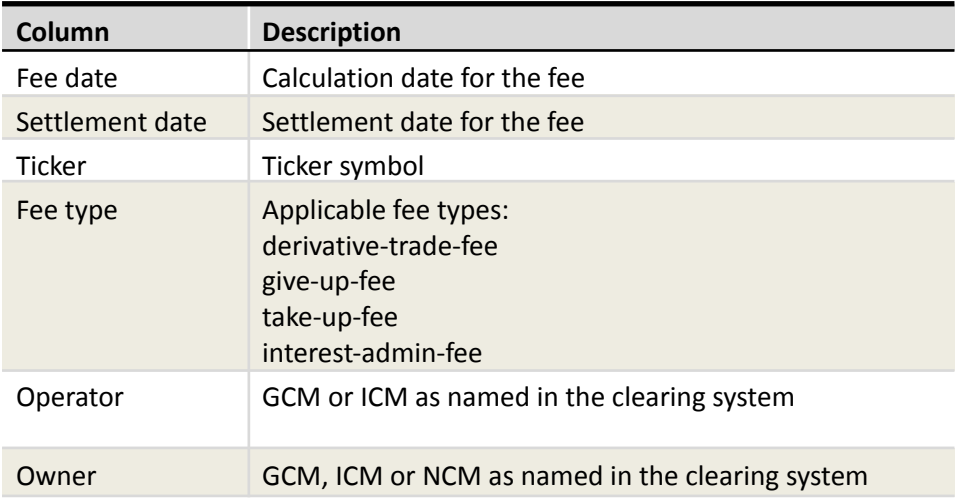

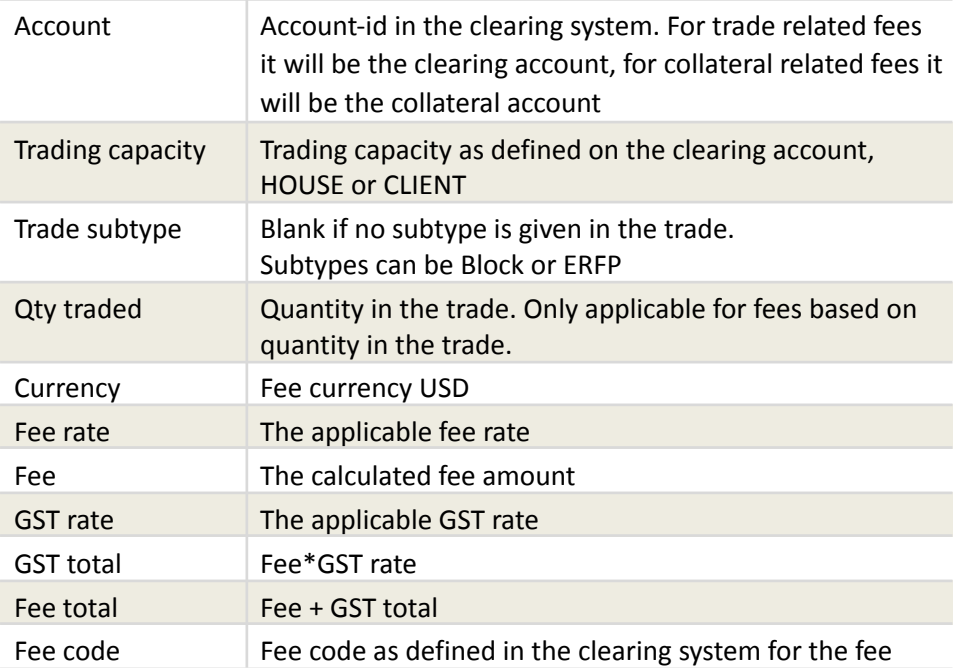